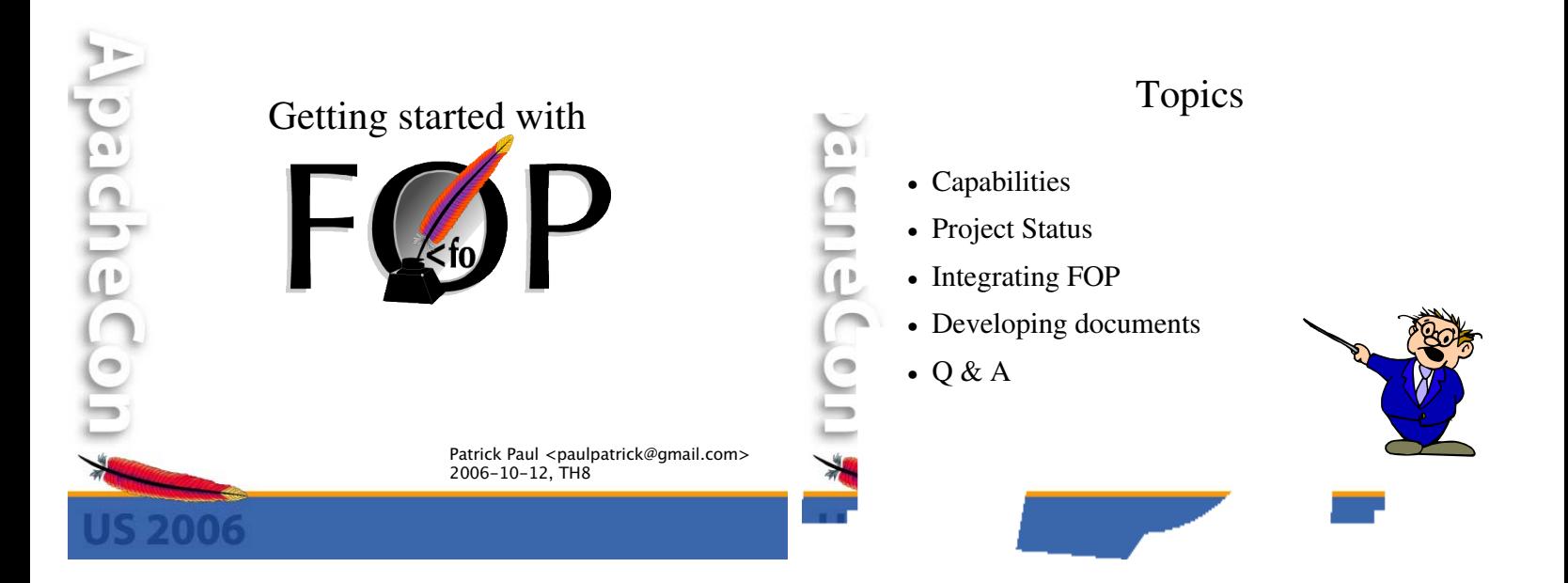

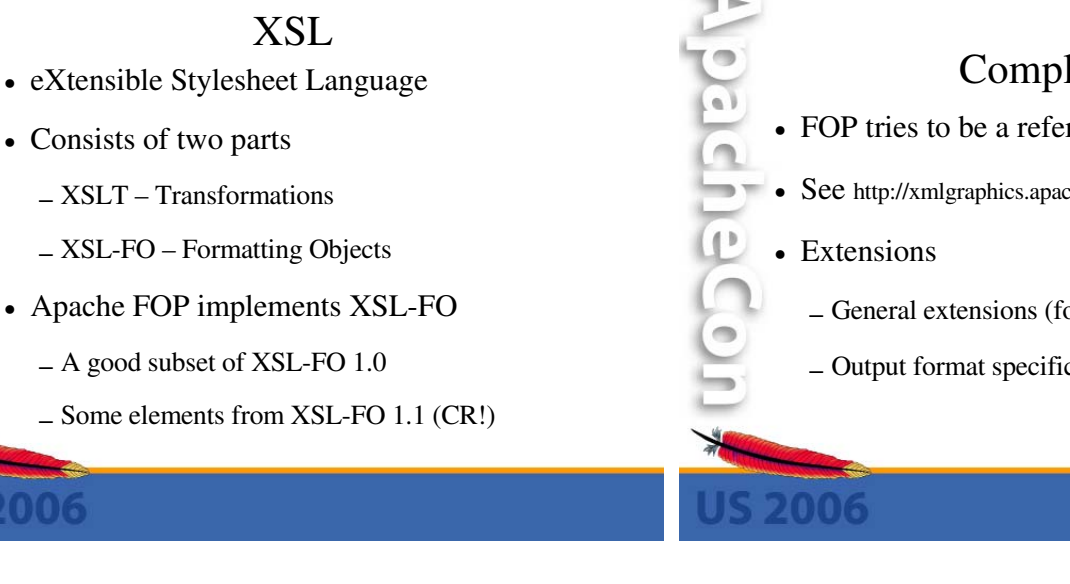

pachecon

### Compliance

- **•** FOP tries to be a reference implementation
- **•** See http://xmlgraphics.apache.org/fop/compliance.html
	- **–** General extensions (fox: prefix)
	- **–** Output format specific extensions

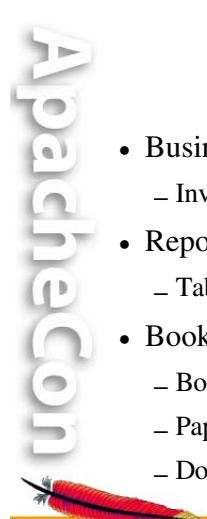

### Document Types

**•** Business documents

- **–** Invoices, insurance policies, letters etc.
- **•** Reports
	- **–** Tabular data
- **•** Book-like documents
	- **–** Books
	- **–** Papers
	- **–** DocBook

# Trying to do too much?

- **•** Conflict of interest:
	- **–** Business docs, reports: Speed
	- **–** Books, Papers: Quality
- **•** XSL-FO is feature-rich but still lacking for certain tasks
- **•** XSL-FO is no catch-all solution!

### Alternatives

- **•** CSS in simpler situations
- **•** TeX especially for scientific docs
- **•** Proprietary formatters
	- **–** High-speed for business docs
	- **–** Specialized tools: FrameMaker & Co.
- **•** ODF (Open Document Format)
- **•** etc. etc.

pachecon #

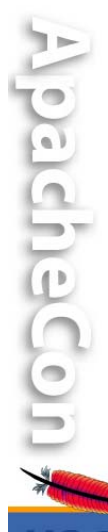

### Output Formats

- **•** Page-oriented
	- **–** Stable: PDF, PostScript, Plain Text
	- **–** Almost: Java2D/AWT, Print, PNG, TIFF
	- **–** Sandbox/New: AFP/MO:DCA, PCL 5
- **•** Flow-oriented
	- **–** RTF (optimized for MS Word)
- **•** FOP is extensible: your format!

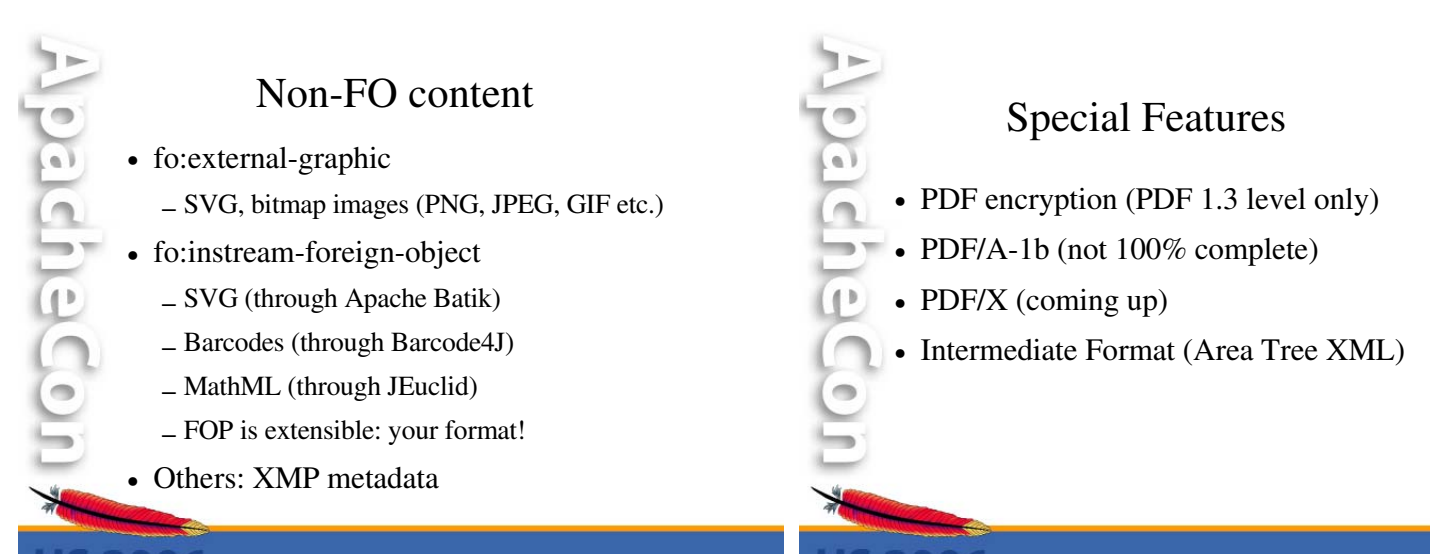

## Project History

- **•** FOP contributed to the ASF by James Tauber in 1999
- **•** Famous FOP 0.20.5 in July 2003

pachecon #

5 2006

- **•** Batik and FOP form the XML Graphics project in October 2004
- **•** Loooong redesign phase from Oct 2001 until November 2005 with FOP 0.90alpha
- **•** FOP 0.91beta in December 2005
- **•** FOP 0.92beta in April 2006 (last beta)

### What's new?

- **•** Completely new layout engine
	- **–** Layout approach borrowed from Donald Knuth (TeX)
- **•** Improved architecture including support for flow-oriented formats
- **•** New API!
- **•** Much improved compliance
- **•** Greater coverage of the FO spec

pachece

# What's missing?

- **•** Optimizations for large documents
- **•** Floats

pache

 $\bullet$ 

pachecon !

- **•** Auto-table layout
- **•** Collapsing border model
- A lot of smaller things...

# Prospects

**•** FOP 1.0 imminent

 $\mathbf{P}$ 

**•** Important missing features are now being attacked.

**•** Live codebase is interesting for investments. New contributors are always welcome!!!

# Integrating FOP

- Formatting Process
- **•** Integration Approaches

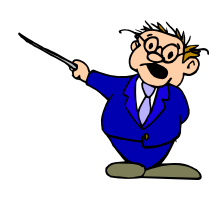

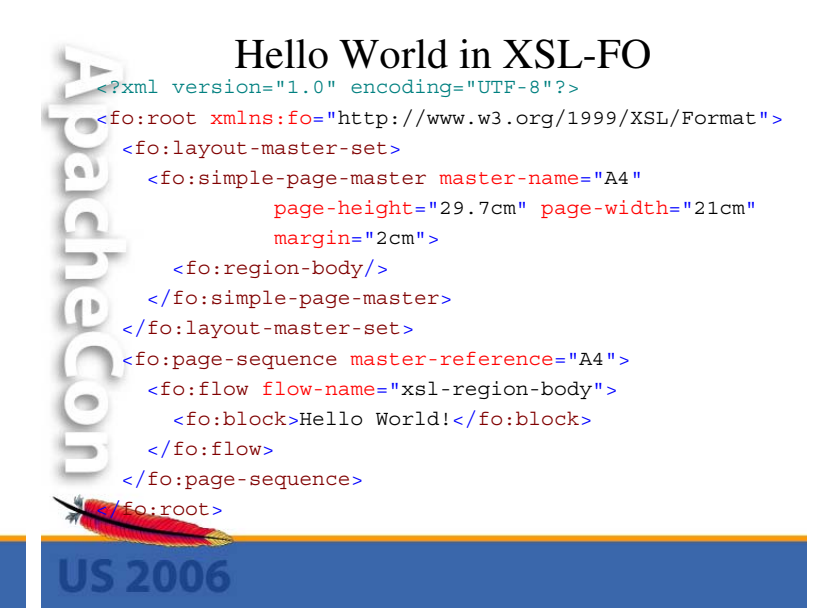

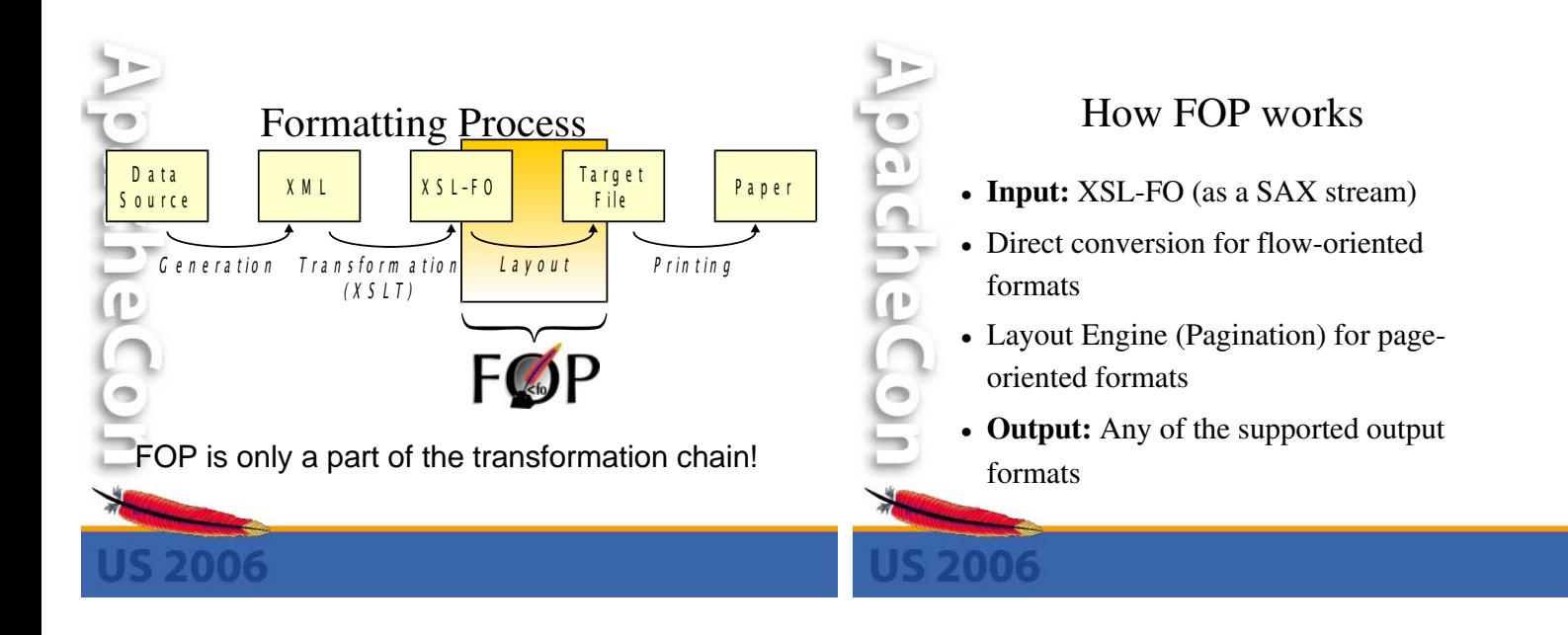

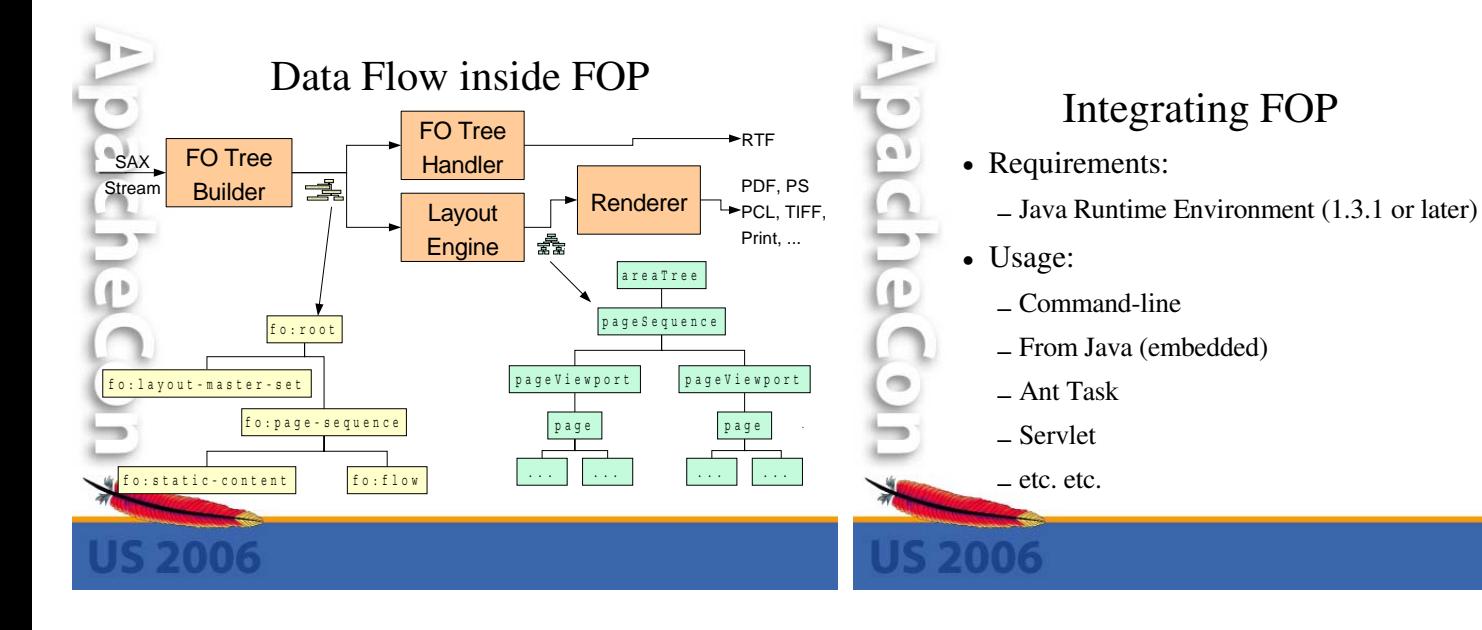

# Your Skills!

**•** Know your XML!

pacheCo

- **–** Namespaces are important to keep XSLT and XSL-FO apart.
- **•** Know your XSLT and XSL-FO!
- **•** At least some basic knowledge about Java
	- **–** Controlling a class path (-cp)
	- **–** Setting the VM heap size (-Xmx 256M)

# Command-line **•** Use in scripts

- **•** For stylesheet development/debugging
- **•** Slow! (Class loading, JIT, each time)
- **•** Restricted functionality
- **•** Easy to use:

 $\mathbf{L}$ 

fop -xml mydata.xml -xsl my2fo.xsl -pdf out.pdf

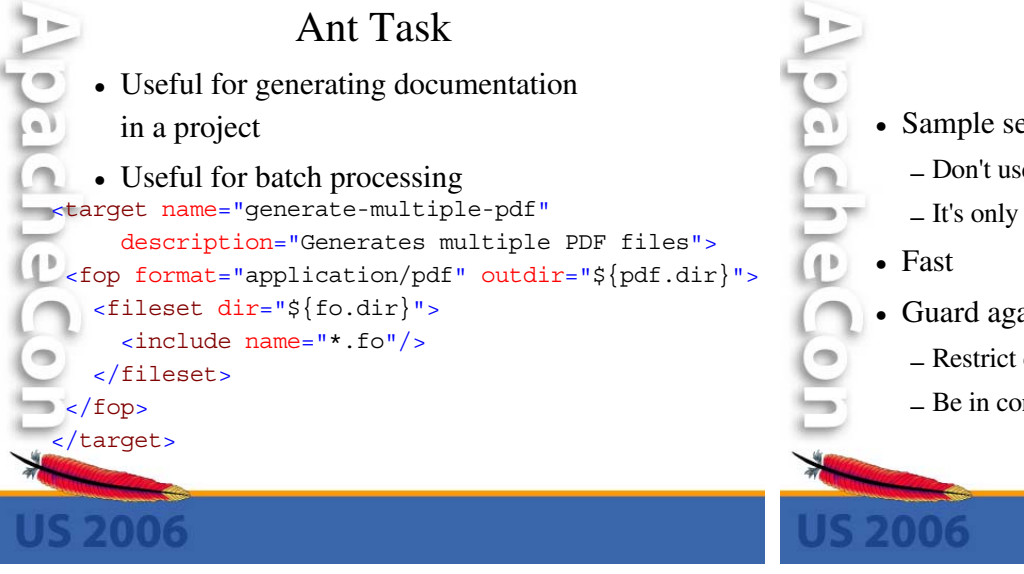

### Servlet

- **•** Sample servlet included in the distribution
	- **–** Don't use the sample servlet in production!
	- **–** It's only a simple example and a starting point.
- **•** Guard against DoS attacks!
	- **–** Restrict concurrency!
	- **–** Be in control what gets rendered!

## Embedding in Java

- **•** For any custom integration work
- **•** Requires Java knowledge (obviously)
- **•** Requires JAXP knowledge
- **•** FOP's API tries to reuse most of the basic JAXP Transformer usage pattern.
- **•** Coupling XSLT and FOP using SAX
- **•** Step-by-step example on the website!

pachaCor

### Other Possibilities

**•** Apache Cocoon

 $\frac{1}{2}$ 

- **–** May be a bit complicated at first but handles the whole transformation chain for you!
- **•** Some have written WebServices
	- **–** Return PDFs as attachments
- **•** Working on a .NET integration for FOP (using IKVM)

# Developing Documents **•** Skills **•** Approaches

**•** Tips

pacheCon!

**•** Troubleshooting

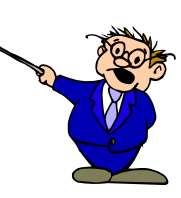

### Your Skills!

- **•** Again XML, XSLT and XSL-FO!
- **•** XSLT is a programming language, but it's not like Pascal or C or Java.
- **•** The XSL specification is a complex beast but don't be afraid to look at it.

 $(1)$ 

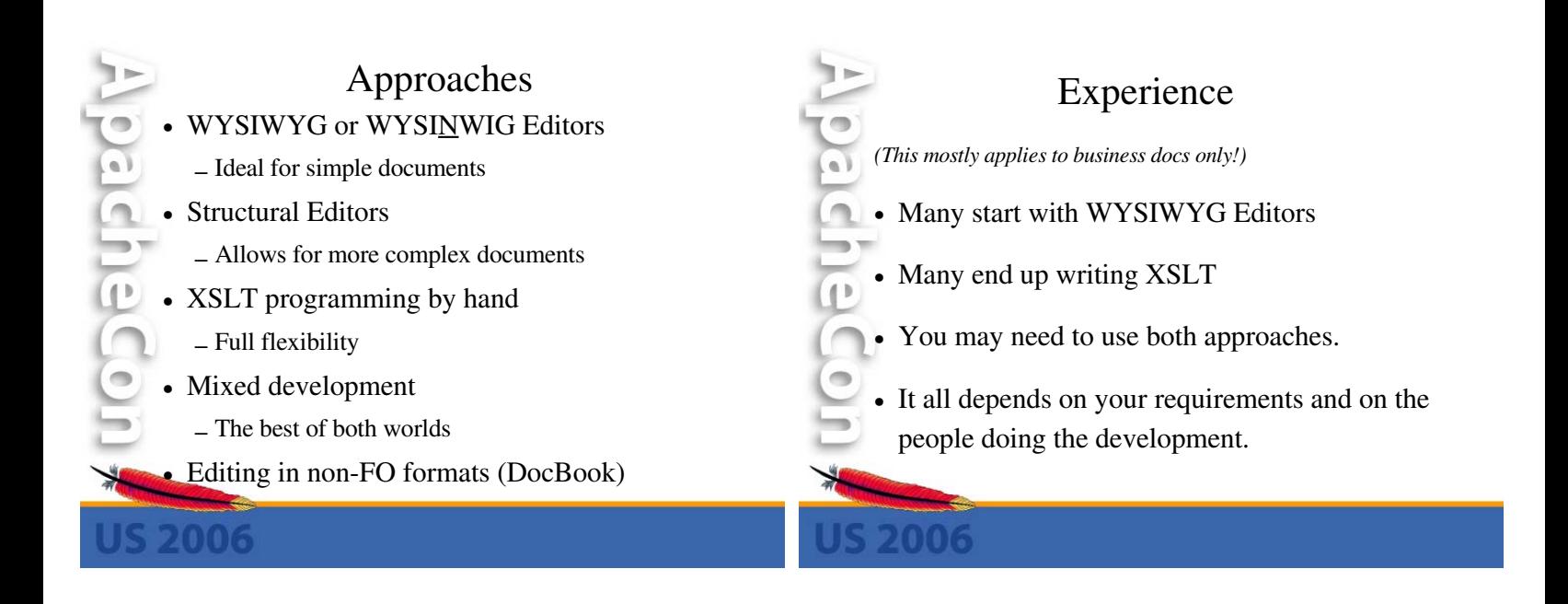

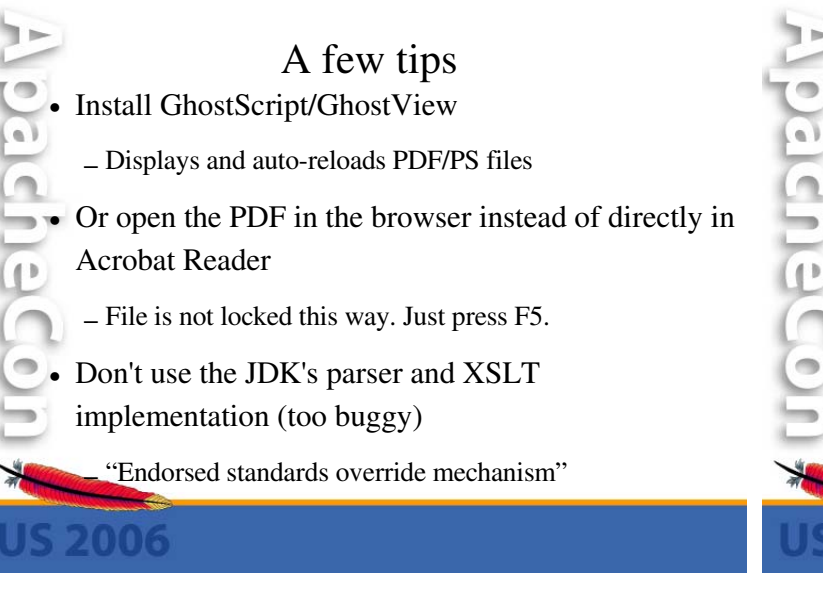

### Endorsed Standards Override

- **•** http://java.sun.com/j2se/1.4.2/docs/guide/standards/
- **•** Download the latest Xerces-J and Xalan-J (or SAXON)
- **•** Put the JAR files in the "endorsed" directory
	- **–** JRE: <jre-home>/lib/endorsed
	- **–** JDK: <jdk-home>/jre/lib/endorsed
- **•** Or use "-Xbootclasspath/p:"

### When writing XSLT...

- **•** Make use of the "import" facility.
- **•** Extract common templates into "library" stylesheets
- (address formatting, for example)
- **•** Avoid "spaghetti code" and nested for-each.
- **•** Use "attribute-sets" to define styles.
- **•** Refactoring helps, even in XSLT
- **•** Make use of FO's property inheritance

### Identifying problems

- **•** Split the transformation chain.
- Write the generated XSL-FO to a file.
	- **–** "-foout" on the command-line
- **•** Comment out portions of the XML/XSLT to narrow down the cause.
- **•** You get line numbers if you feed FOP FO instead of XML+XSLT.

## Problem in XSLT or FOP?

- **•** Many people mix XSL transformation and FO processing in their brains.
	- **–** Example: You don't have access to page numbers during XSLT!
		- **•** That's what page-number(-citation) are here for. FOP fills in the page numbers later.
- **•** Step 1: XSLT
- **•** Step 2: FOP

pacheco

# Getting help

- **•** Is your problem about XSLT or FOP?
- **•** FOP website contains links to forums and mailing lists on XSLT
- **•** "fop-users" mailing list helps you with Apache FOP.
- **•** Be sure to check the FAQ and the mailing list archives first.

## When asking for help...

- **•** Post an example but don't send XSLT files! Send scaled-down FO files!
- **•** Smart questions: quicker answers
- **•** ALWAYS state:
	- **–** FOP and Java version
	- **–** Operating System
	- **–** How you use FOP (command-line, servlet etc.)
	- **–** Application server if applicable

pacheco

### Stuck? Need help?

### Contact us by subscribing to fop-users@xmlgraphics.apache.org

(To subscribe, send an empty mail to fop-users-subscribe@xmlgraphics.apache.org)

(Forum-style access through GMane and Nabble.)

adheco

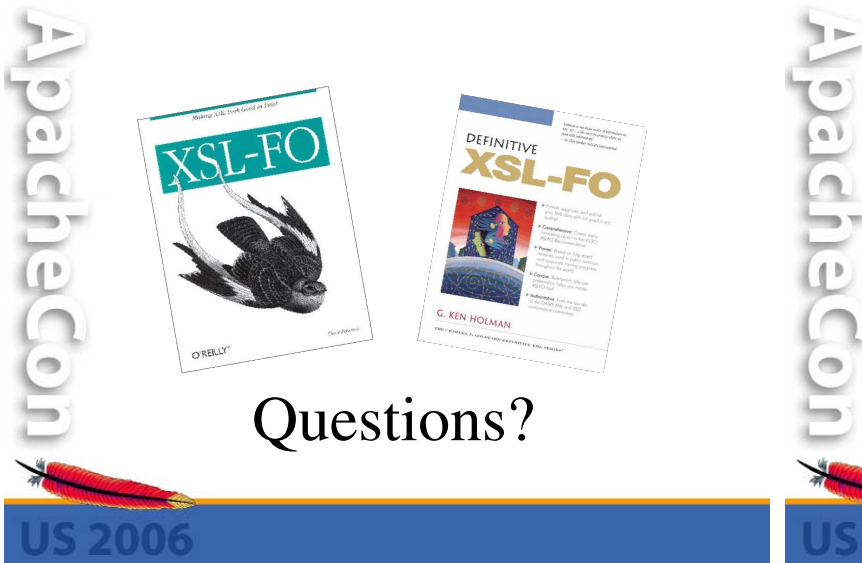

### Thank you!!!

Feedback? Comments? Suggestions?

*Help wanted in the XML Graphics project!*